MAN Diesel

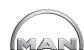

### Dear Sirs

The WoodWard 723+ governor comprises a start fuel limiter. The purpose of the limiter is to restrict the fuel pumps during the start sequence, in order to prevent the pumps from injecting more fuel in the engine than it is capable to combust without making smoke.

The fuel limiter can also be used to keep the fuel rack in "zero" position until the engine pick-up indicates that the engine is rotating. The pumps will then stay in "zero" position in case of two faulty pick-ups and in this way prevent the engine from starting without any rpm control.

The consequence of starting the engine without a proper pick-up signal is that the governor will not be able to control the engine speed and the max speed limits may be exceeded. As the same pick-ups are used for over speed protection, it is important to prevent starting if not at least one pick-up is working.

If the pick-ups fail during normal service the engine is stopped by the governor setting the fuel rack in "zero" position.

On the next page you will find the procedure for checking and correcting governor parameters.

In case you have any questions regarding this Service Letter, please feel free to contact us at our common e-mail address as follows: PrimeServ-frh@mandiesel.com

Yours faithfully

Morten Storm Andersen Manager Head of Warranty and Customer Support PrimeServ Frederikshavn

### MAN Diesel

Østervej 2 4960 Holeby Denmark Phone: +45 54 69 31 00 Fax: +45 54 69 30 30 mandiesel-hol@mandiesel.com www.mandiesel.com

### MAN Diesel

Niels Juels Vej 15 9900 Frederikshavn Denmark Phone: +45 96 20 41 00 Fax: +45 96 20 40 30 mandiesel-frh@mandiesel.com

#### MAN Diesel

Branch of MAN Diesel SE, Germany CVR No.: 31611792 Head office: Teglholmsgade 41 2450 Copenhagen SV, Denmark German Reg.No.: HRB 22056 Amtsgericht Augsburg

MAN Diesel – a member of the MAN Group

# Action code: At first opportunity

# Keeping Fuel Rack Position in »Zero« Position in Case of Two Faulty RPM Pick-ups

October 2009 SL09-516/MNA

Concerns

Owners and Operators of MAN Four-stroke Diesel Engines Types: Propulsion.

MAN Diesel

MAN

Procedure for checking and if necessary correcting governor parameters:

Necessary tools: Handheld Woodward programming tools.

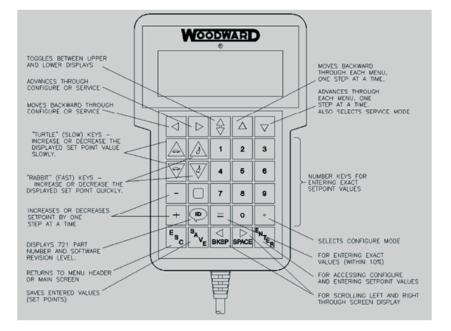

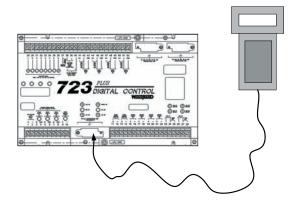

- 1. Connect the handheld programmer to the governor
- 2. Select the fuel limiter by tapping the arrow down 1 time and then left until the text FUEL LIMITS appears in the display.

3. Use the arrows to step down or up in order to verify the following three parameters.

 Fuel Limit P1, RPM
 0

 Fuel Limit P1, LSS%
 0

 Fuel Limit P2, RPM
 10 (10 - 50)

If the values are as indicated the setting is ok and no further action has to be taken.

## 4. Correction.

If one of the parameters has to be modified use the Rabbit or Turtle up/down arrows to correct the values. Take a note of the actual settings of the parameters above before any corrections are done.

5. Press the "SAVE" button.